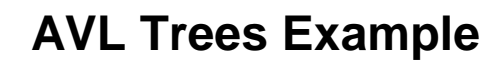

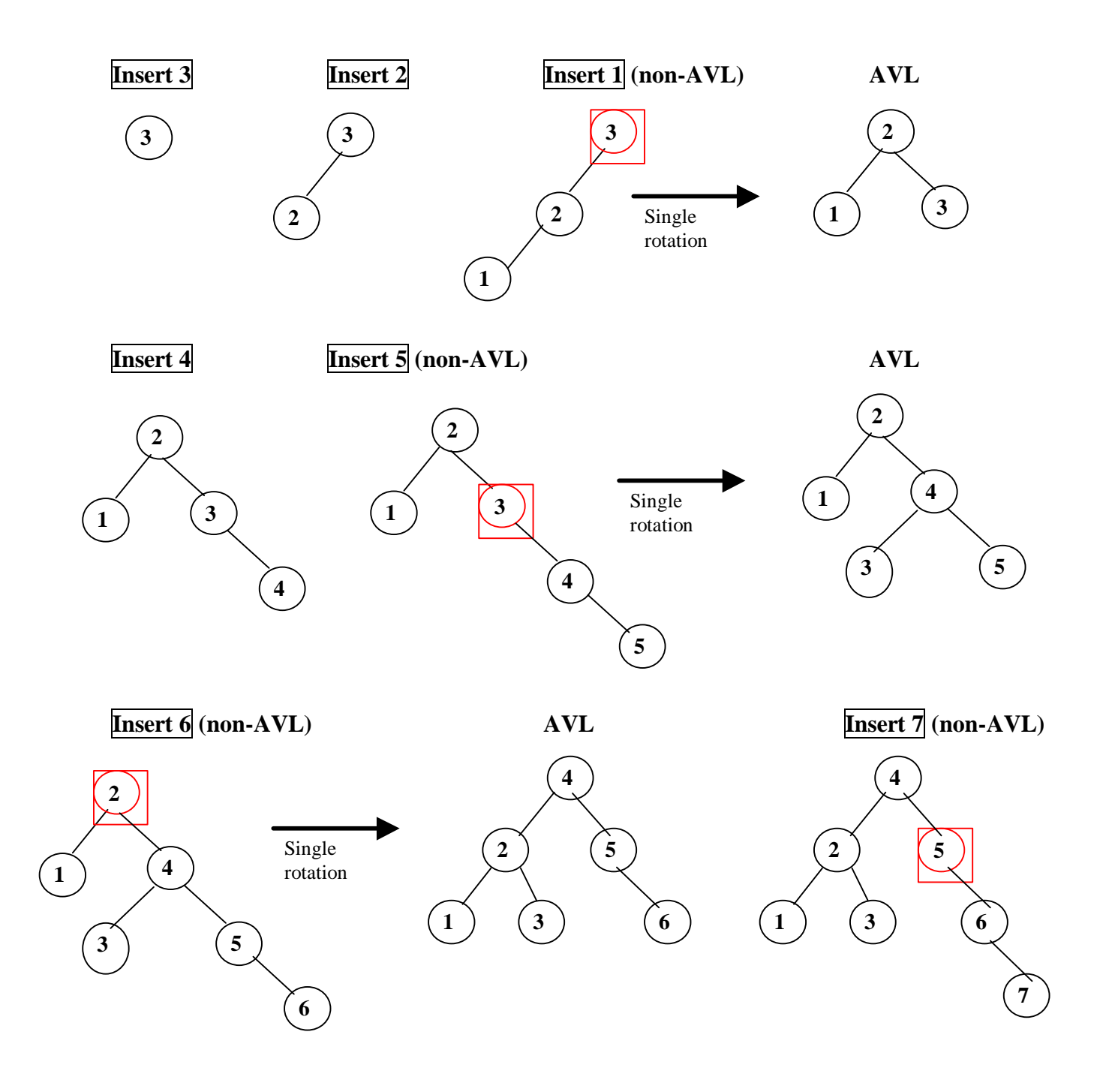

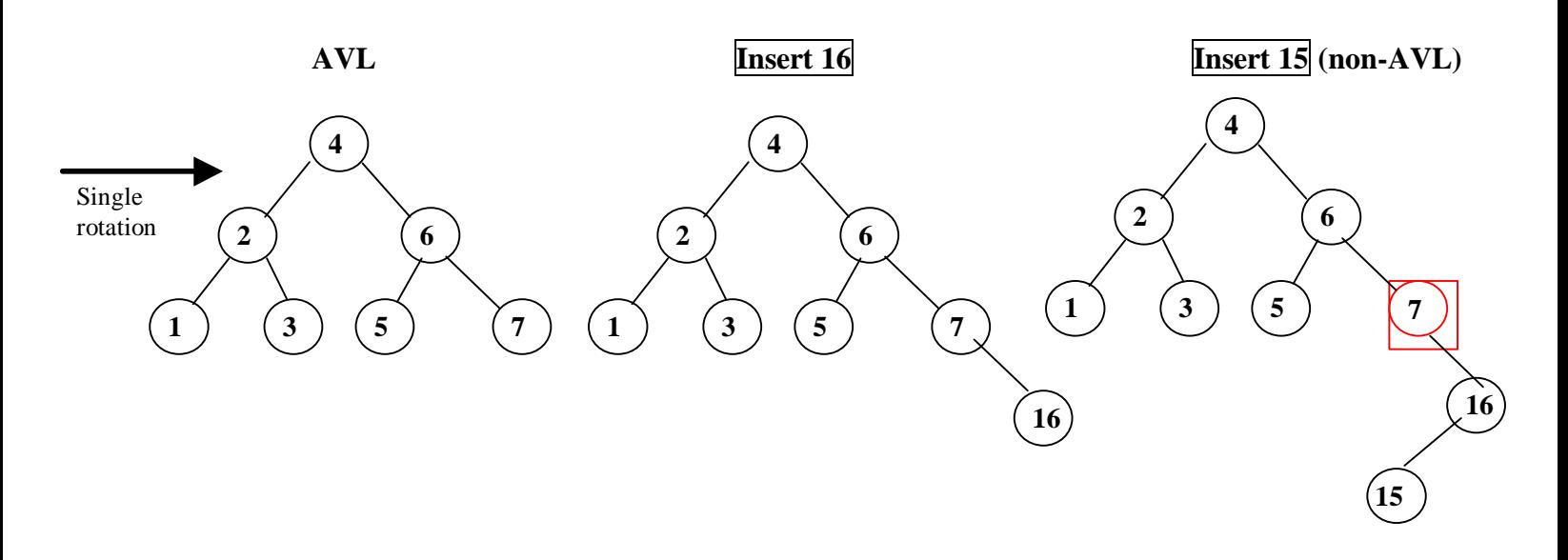

**Step 1: Rotate child and grandchild Step 2: Rotate node and new child (AVL)**

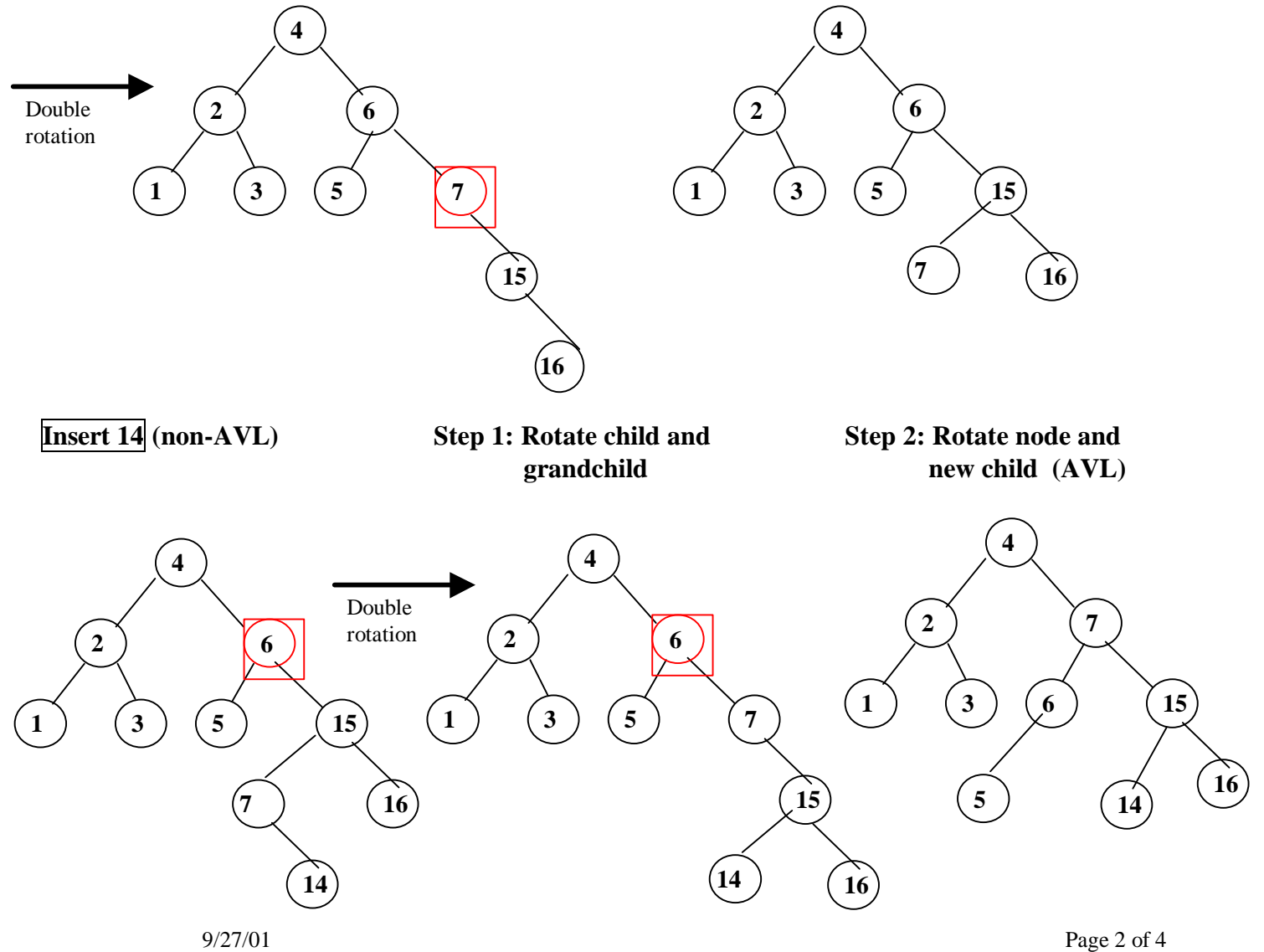

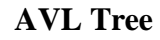

**AVL Tree No longer AVL, must rebalance**

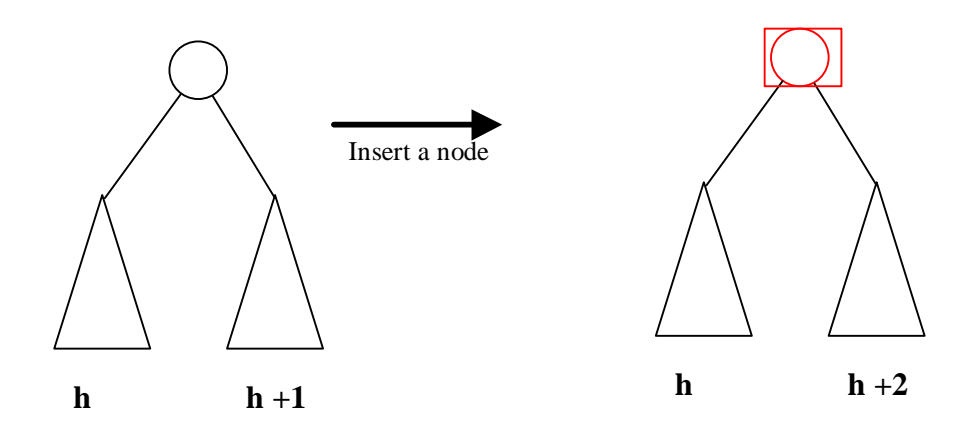

**Two ways to expand subtree of height h+2:**

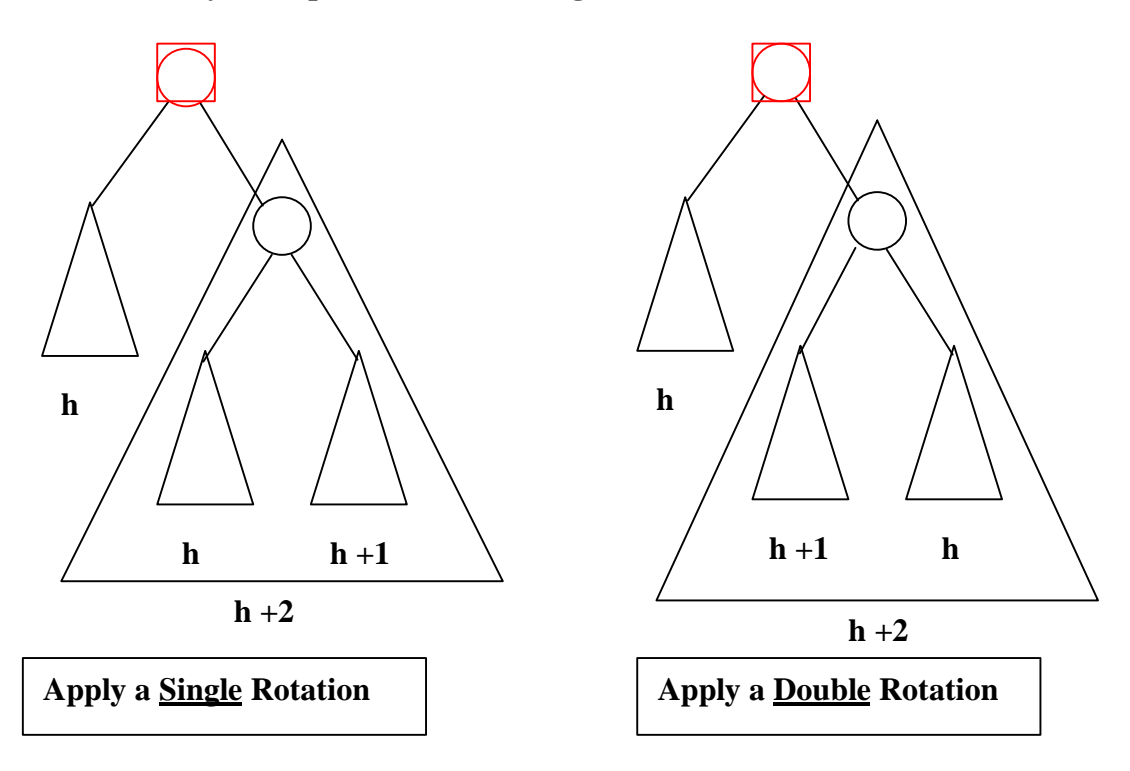

**Note: the symmetrical case is handled identically (i.e. mirror image)**

## **Single Rotation:**

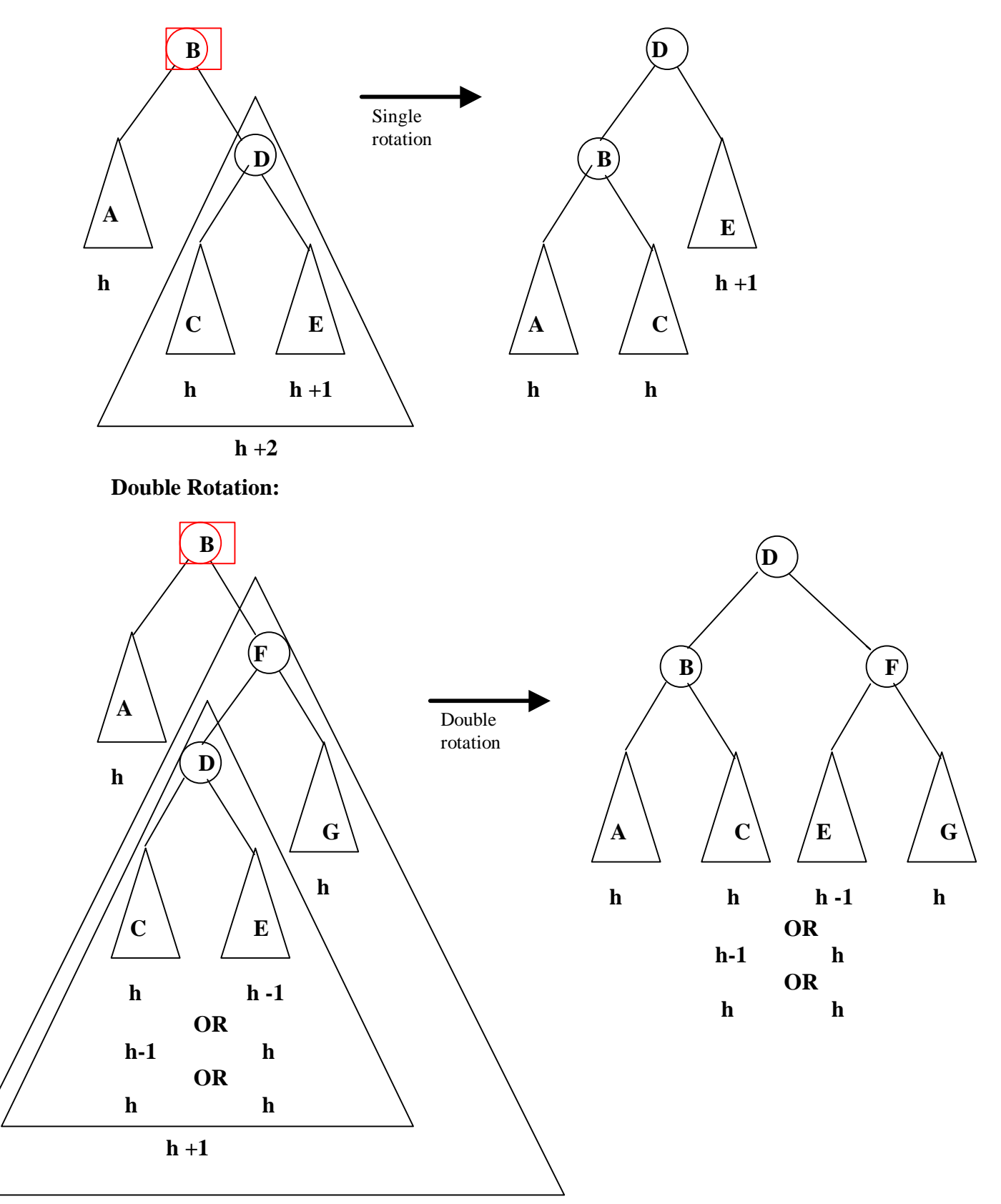

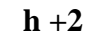